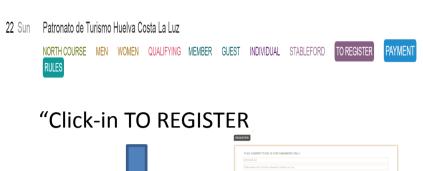

Fill in the FORM

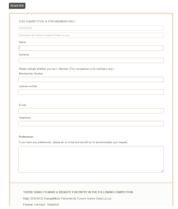

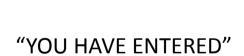

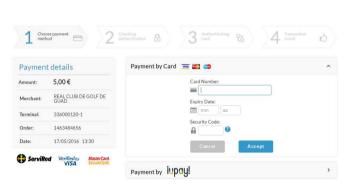

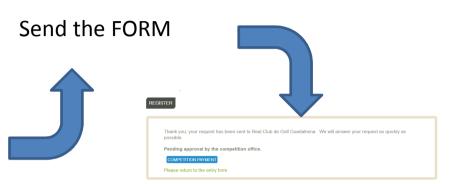

## "Proceed with the PAYMENT"

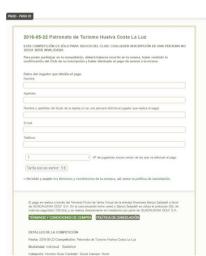